## Exercícios para treino referentes aos blocos 1 e 2 resolver e enviar a Prof<sup>a</sup> Manuela Neves (manela@isa.ulisboa.pt) até dia 6 de Maio

1. a) Realizou-se uma experiência em que se enxertaram genótipos de laranja doce em três tipos de árvores: limoeiro, tangerineira e laranjeira, a fim de estudar a incidência de cancro cítrico nas folhas de cada um daqueles tipos. Na época adequada seleccionaramse folhas de cada uma daquelas árvores e classificou-se a incidência em três categorias: 'não se revelou', 'revelou-se moderada', 'revelou-se grave'. Pretende-se verificar se a incidência de cancro cítrico difere signicativamente consoante o tipo de árvore. Os valores observados encontram-se no quadro abaixo:

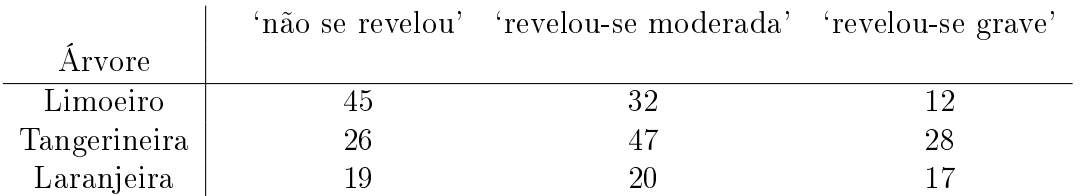

- i) Face ao modo descrito de realização da experiência como classifica esta tabela de contingência e que tipo de teste estatístico se deve realizar?
- ii) Complete o que deve estar nas letras em falta indicadas no output por A, B e C
- iii) Responda de forma completa à questão colocada
- b) A distribuição beta tem sido utilizada para modelar a taxa de incidência de cancro cítrico nas folhas. Vamos aqui considerar uma forma simples daquela distribuição, dependente apenas de um parâmetro,  $\alpha > 0$ , sendo a função densidade assim dada:

$$
f(x|\alpha) = \alpha x^{\alpha - 1}, \quad 0 < x < 1.
$$

Considerando uma amostra aleatória de dimensão  $n, (X_1, X_2, ..., X_n)$ , retirada de uma população X, com aquela função densidade

- i) Obtenha o estimador de  $\alpha$  pelo método dos momentos.
- ii) Determine o estimador de máxima verosimilhança para  $\alpha$ .
- iii) Observada a seguinte amostra de 10 valores de X 0.51 0.92 0.74 0.10 0.41 0.54 0.11 0.92 0.90 0.89 determine estimativas para  $\alpha$ .
- c) Considere que se pretende estudar o coeficiente de variação da variável referida em b):  $CV = \frac{\sigma_X}{\sigma_X}$  $\mu_X$ ×100%. Como o estudo inferencial deste parâmetro não é fácil com recurso a procedimentos de Estatística Clássica considerou-se o recurso à metodologia bootstrap, que se aplicou à amostra observada em b)iii).
	- i) Determine uma estimativa bootstrap de CV .
	- ii) Obtenha um intervalo *booststrap* a  $95\%$  de confiança para  $CV$ .

## ANEXO

```
> respostas<-matrix(c(45,32,12,26,47,28,19,20,17),byrow=T,nr=3,
+ dimnames = list(c("Limoeiro", "Tangerineira","Laranjeira"),
+ c("Não", "Moderado", "Grave")))
>
> respostas
           Não Moderado Grave
Limoeiro 45 32 12
Tangerineira 26 47 28
Laranjeira 19 20 17
> chisq.test(respostas)
       Pearson's Chi-squared test
data: respostas
X-squared = 15.5473, df = A, p-value = 0.003691
> chisq.test(respostas)$expected
                 Não Moderado Grave
Limoeiro 32.56098 35.81707 20.62195
Tangerineira 36.95122 40.64634 23.40244
Laranjeira 20.48780 22.53659 12.97561
> chisq.test(respostas)$residuals
                   Não Moderado Grave
Limoeiro 2.1799052 -0.6378014 -1.8986315
Tangerineira -1.8015574 0.9965822 B
Laranjeira -0.3286989 -0.5343249 1.1172136
> pchisq(15.5473,4)
\lceil 1 \rceil C
> ## alínea b)
> amostra<-c(0.51, 0.92, 0.74,0.10,0.41,0.54, 0.11, 0.92,0.90,0.89)
> sum(amostra) > sum(log(amostra))
\begin{bmatrix} 1 \end{bmatrix} 6.04 \begin{bmatrix} 1 \end{bmatrix} -7.380751
> ## alínea c)
> n<-length(amostra);n
[1] 10
> CV<-vector()
> for(i in 1:1000)
+ { amostra_star<-sample(amostra,n,rep=TRUE)
+ CV[i]<-sd(amostra_star)/mean(amostra_star) }
> sum(CV)
[1] 525.7187
> quantile(CV,prob=c(0.01,0.025,0.05,0.10,0.90,0.95,0.975,0.99))
       1% 2.5% 5% 10% 90% 95% 97.5% 99%
0.2018559 0.2493638 0.2813498 0.3430363 0.7283245 0.7643532 0.8493279 0.8830583
```
2. Considere os seguintes comandos e o output associado:

```
> dna<-c("A","C","G","T")
  > seq2<-sample(dna,1000,replace=T,
 + prob=c(0.20,0.30,0.18,0.32))
> table(seq2)
 seq2
  A C G T
  192 289 183 336
> pbinom(192,1000,0.20)
[1] 0.2783474
> 1-pbinom(207,1000,0.20)
[1] 0.2749125
```
Explique o que cada linha de comandos executa e diga se é admissível supor que o nucleótido "A" ocorre na proporção definida no estudo.